\insertSponsors

zur Verfügung. Es fügt die Box an der entsprechenden Position ein. Allerdings nur, falls sponsor=manual. Ist dies nicht der Fall, hat das Makro keine Wirkung.

#### **Literatur**

- [1] Markus Kohm. *KOMA-Script. Die Anleitung* . 14. Jan. 2019. URL : http://mirrors.ctan. org / macros / latex / contrib / koma script/doc/scrguide.pdf (besucht am 05. 02. 2019).
- [2] Rolf Niepraschk, Walter Schmidt und Hubert Gäßlein. *The document class leaflet*. 27. Dez. 2015. URL : http : / / mirrors . ctan . org / macros / latex / contrib / leaflet / leaflet - manual . pdf (besucht am 12. 02. 2020).

# **TUDaLeaflet**

**Flyer mit TUDa-CI**

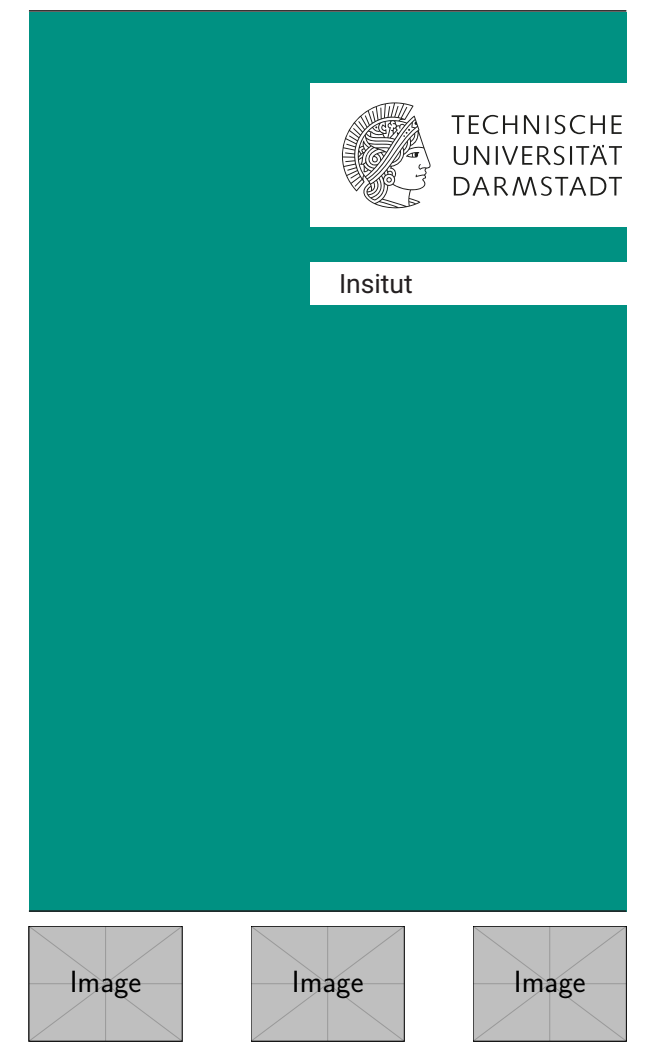

## **Grundlegende Funktionsweise**

tudaleaflet basiert auf der leaflet-Klasse. Die Verwendung ähnelt der einer einfachen ArtikelKlasse lediglich die Seitemumbrüche sind auf ein Faltblatt ausgelegt. Es werden üblicherweise 6 Teil-Seiten erzeugt. Für weitere Informationen zur leaflet-Klasse, kann [2] hilfreich sein. Optionen, die nicht durch tudaleaflet definiert wurden, werden ggf. an die Basisklasse weitergereicht.

Diese ist keine KOMA-Script-Klasse. Dennoch wurde durch scrextend einige Mechanismen zur besseren Kompatibilität eingebaut, allerdings sind nicht alle Mechanismen verfügbar [vgl. 1].

### **Die Titelseite**

Die Titelseite wird analog zu den übrigen TUDa-CI-Klassen erzeugt. Als Makros stehen hierbei die folgenden zur Verfügung:

**title** Titel

- **subtitle** Untertitel, wird im Block zwischen Titel und Titelbild platziert.
- **author** Autor, wird ggf. unter dem Untertitel platziert.
- **date** Datum, wiederum unter dem ggf. platzierten Autor
- **addTitleBox** Institutsboxen. Die Institutsboxen werden mit vorgegebenem Abstand unter dem Logo platziert. Hier kann Text erscheinen oder auch ein Institutslogo. Der Hintergrund ist weiß.

Um die Institutsboxen für Logos zu verwenden, liefert tudaleaflet analog zu tudapub das Makro . Als Argument akzeptiert es einen Bilddateipfad.

\addTitleBoxLogo{example-image}

```
\addTitleBoxLogo*{
 \includegraphics
    [width=\linewidth]
    {example-image}
}
```
**titleimage** Titelbild. Das Makro titleimage akzeptiert beliebigen Inhalt. Dieser wird bündig mit der oberen Ecke im Hauptteil der Titelseite platziert. Üblicherweise wird dieses Makro zur Platzierung einer Grafik genutzt:

```
\titleimage{
  \includegraphics
  [width=\width]
  {example-image}
}
```
Die Makros \height und \width sind hier lokal so definiert, dass es damit möglich ist, die Fläche zu füllen.

## **Optionen zur Anpassung der Titelseite**

- **colorback** aktiviert die Hintergrundfarbe der \titleimage-Fläche. Voreingestellt ist color back=true
- **colorbacktitle** Analog für den Titelblock, Voreingestellt ist hier colorbacktitle=false
- **colorbacksubtitle** Diese Option funktioniert nur für colorbacktitle=true. Damit ist es möglich, dass auch der Streifen zwischen Titelblock und Bildfläche in der Farbe der Identitätsleiste eingefärbt wird. Falls colorbacktitle=false erzeugt dies eine Fehlermeldung. Voreingestellt ist colorbacksubtitle=false
- **logofile** Alternatives Hauptlogo, z. B. falls das TUDa-Logo nicht vorliegt.

Die Textausrichtung des Titels ist durch das Makro \raggedtitle gesetzt. Dies ist auf \raggedright vorbelegt, um Umbrüche innerhalb des Titels zu Verhindern, ermöglicht aber auch andere Ausrichtungen. Eine Änderung ist mit \renewcommand möglich.

### **Sponsorenlogos**

Sponsorenlogos werden üblicherweise über

\AddSponsor{<logo1>} \AddSponsor{<log2>}

übergeben. Innerhalb des Arguments ist \height so gesetzt. Somit werden im Beispiel alle Logos auf die gleiche Höhe gesetzt. Der Abstand dazwischen wird entsprechend aufgefüllt, sodass der gesamte Block immer links und rechts mit dem Text abschließt.

Die zweite Variante ermöglicht die Platzierung mit manueller vertikaler ausrichtung, wie es bei logos mit unterschiedlicher Höhe notwendig sein könnte. Hierbei werden lediglich die Abstände und Trennlinien um die Logos ergänzt:

```
\sponsors{
<logo1><logo2>
}
```
Die Logos werden üblicherweise im unteren Teil der Titelseite platziert. Allerdings erlauben die Corporate Design Richtlinien auch, dass am Ende des Dokuments platziert werden. Um diese Unterscheidung zu ermöglichen stellt TUDaLeaflet die Option sponsor zur Verfügung. Sie akzeptiert die Werte title, lastfoot oder manual. title entspricht der Voreinstellung. Der Wert lastfoot platziert die Sponsoren mit einem \vfill auf der letzten Seite. manual ermöglicht es die Box manuell zu platzieren. Hierfür steht das Makro